**Team Extreme Minecraft 1.7.2 Launcher Free [NEW] Download**

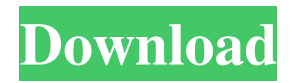

is a wrapper application for the Minecraft Launcher, which, in fact, makes it store all

Minecraft data in one directory. This means that you don't need to re-download any versions of the game in the future, just make sure that it is saved from the moment you installed it and works in MineCraft Launter. Taking screenshots If you install mcx launcher for MCPE, you will need to select the desired settings. Below are the

most useful ones: select the default settings option (if required). It allows you to run MineBridge without problems; remove all settings and select the option to launch the application; set the resolution to "240x400" for your screen, and click "Apply" and "OK". After that, the MineBackup application will launch and immediately prompt you to insert a memory card. If you have a memory card, just save the application with settings without restarting it. Launching MCPEG If your MCPEP has a special add-on created for MCEP, the MineMediaStudio program will launch and

show you the files that you have saved to MCPEC with this program. After running this program, you will get an image, for example, a picture with all textures and reflection textures. If you have selected many files, the program will sort them, and then show images of those files that could not be sorted. It will then prompt you to place these files in the MCP3X storage - as MCIP files. Use the program to start downloading files from your memory card.

## 3e8ec1a487

[https://anticonuovo.com/wp-content/uploads/2022/06/Driver\\_Audio\\_Advan\\_Vanbook\\_P1n46125\\_Win7\\_Download\\_FULL.pdf](https://anticonuovo.com/wp-content/uploads/2022/06/Driver_Audio_Advan_Vanbook_P1n46125_Win7_Download_FULL.pdf) <https://fagmann.no/wp-content/uploads/2022/06/floyaug.pdf> [https://ksvgraphicstt.com/wp-content/uploads/2022/06/90\\_STYLE\\_KOPLO\\_YAMAHA\\_PSR.pdf](https://ksvgraphicstt.com/wp-content/uploads/2022/06/90_STYLE_KOPLO_YAMAHA_PSR.pdf) [https://megaze.ru/wp-content/uploads/Xfrog\\_Plants\\_For\\_Modo\\_Torrent.pdf](https://megaze.ru/wp-content/uploads/Xfrog_Plants_For_Modo_Torrent.pdf) [https://positiverne.dk/wp-content/uploads/sony\\_vegas\\_pro\\_11\\_32\\_bit\\_crack\\_free\\_download.pdf](https://positiverne.dk/wp-content/uploads/sony_vegas_pro_11_32_bit_crack_free_download.pdf) <http://eqcompu.com/?p=48330> [https://www.liveagood.life/wp-content/uploads/2022/06/Download\\_Movie\\_Raju\\_Bajrangi\\_Part\\_2\\_In\\_Hindi\\_LINK.pdf](https://www.liveagood.life/wp-content/uploads/2022/06/Download_Movie_Raju_Bajrangi_Part_2_In_Hindi_LINK.pdf) <http://feelingshy.com/wp-content/uploads/2022/06/marlphi.pdf> <https://api4.eu/wp-content/uploads/2022/06/jolmad.pdf> [https://thebetelleafco.com/wp-content/uploads/2022/06/The\\_Legend\\_of\\_Zelda\\_Breath\\_of\\_the\\_Wild\\_v15\\_Incl\\_DLC\\_cheat\\_en.pdf](https://thebetelleafco.com/wp-content/uploads/2022/06/The_Legend_of_Zelda_Breath_of_the_Wild_v15_Incl_DLC_cheat_en.pdf) <https://lamachodpa.com/wp-content/uploads/2022/06/carrelvi.pdf> <https://www.mycoportal.org/portal/checklists/checklist.php?clid=3104> [https://virtualanalytics.ai/wp-content/uploads/2022/06/Pro\\_Cycling\\_Manager\\_2019\\_V1\\_0\\_2\\_4\\_UpdateSKIDROW.pdf](https://virtualanalytics.ai/wp-content/uploads/2022/06/Pro_Cycling_Manager_2019_V1_0_2_4_UpdateSKIDROW.pdf) <https://earthoceanandairtravel.com/wp-content/uploads/2022/06/torbaub.pdf> [https://shelsyorganicstore.com/wp-content/uploads/2022/06/Cara\\_Upload\\_File\\_Html\\_Ke\\_Blogspot.pdf](https://shelsyorganicstore.com/wp-content/uploads/2022/06/Cara_Upload_File_Html_Ke_Blogspot.pdf) <https://apolloinstitute.com.au/moodle/blog/index.php?entryid=311> <https://digipal.ps/blog/index.php?entryid=238> <https://moorlandsisoc.org/wp-content/uploads/2022/06/cineuja.pdf> [https://deeprooted.life/wp-content/uploads/2022/06/Download\\_Chessmaster\\_10th\\_Edition\\_Full\\_Version\\_Crack.pdf](https://deeprooted.life/wp-content/uploads/2022/06/Download_Chessmaster_10th_Edition_Full_Version_Crack.pdf)

<https://ragana.ir/wp-content/uploads/2022/06/faunbrye.pdf>